# Исследование модели неограниченного распространения **КОМПЬЮТЕРНОГО** VIRUS вируса в сети Интернет

© Шапошникова Н. Т., школа № 617

### Описание задачи

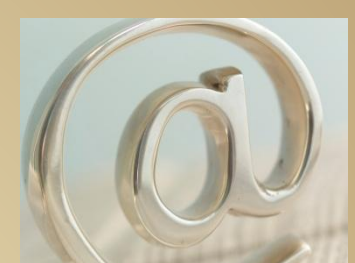

Юноша получил электронное письмо, в котором сообщалось, что к этому письму прикреплено любовное послание, и предлагалось его посмотреть. К письму, действительно был прикреплен какой-то файл, но вовсе не любовное письмо, а компьютерный вирус ILOVEYOU. Когда юноша нажал на значок файла, вирус запустился. Запустившись, он удалил все графические и звуковые файлы на диске, а затем, используя адресную книгу почтовой программы, разослал точно такое же письмо всем знакомым жертвы.

Благодаря использованию электронной почты вирус ILOVEYOU заразил огромное количество компьютеров по всему миру буквально за один день.

Определите, сколько компьютеров инфицировал компьютер пострадавшего юноши через 24 часа. Предположите, что по статистике средний коэффициент распространения вируса равен двум адресам в час. Наличие средств антивирусной защиты не учитывать.

### Цели моделирования

•Исследовать динамику распространения вируса в сети Интернет без учета антивирусной защиты; •Определить, насколько построенная компьютерная модель соответствует реальному явлению распространения вирусов в сети Интернет.

## **Задачи**

●Провести экспериментальное исследование роста количества инфицированных компьютеров:

- 1. Построить математическую модель
- 2. Построить компьютерную модель
- 3. Провести компьютерный эксперимент
- 4. Исследовать влияние параметров модели на характер распространения компьютерного вируса ILOVEYOU в сети Интернет
- 5. Проанализировать, насколько реалистична построенная модель

### Инструмент моделирования

• Электронная таблица Microsoft Excel •Образец компьютерной модели

#### Математическая модель

- $K_{i+1} = K_i + K_i \cdot R, i = 0, N$ , rge
	- $K_i, K_{i+1}$  число инфицированных компьютеров в  $i$  ый и і +1-ый моменты времени;
	- R- коэффициент распространения вируса;
	- N количество временных интервалов:
	- $N=\frac{T}{\Delta t}$ , где
	- Т общее время распространения вируса
	-
	- $\Delta t$  период распространения вируса.

### Правила оформления **КОМПЬЮТЕРНОЙ МОДЕЛИ**

- 1. Делайте лабораторную работу в одной книге. Назовите книгу Модель Распространения Вируса
- 2. Выполняйте каждый компьютерный эксперимент на отдельном листе
- 3. Называйте каждый лист в соответствии с названием компьютерного эксперимента
- 4. Название модели и название таблиц вводите в ячейку А1. Выделяйте каждую таблицу рамкой
- 5. Диаграмма должна иметь название и подписи по осям *OX* ǹ *OY*
- 6. График стройте обычной цветной линией на белом фоне

Вирус ILOVEYOU появился 5 мая 2000 года. Вирус распространялся через электронную почту. Сообщение содержало вложенный файл, являющийся вирусом. Вирус разрушал файловую систему, переименовывал расширения файлов, похищал login и пароль пользователя, что позволяло злоумышленнику иметь доступ в Интернет за ваш счет, и рассылался по всем адресам в адресной книге. . **Назад**